<sub>Докум</sub>аминистерство нахими высшего образования российской Федерации Информация о владельце:<br>фио. **Федеральное государственное б</mark>юджетное образовательное учреждение высшего образования** Должность: Проректор по учебной ОХИСКИЙ ГОСУДАРСТВЕННЫЙ УНИВЕРСИТЕТ СИСТЕМ УПРАВЛЕНИЯ И РАДИОЭЛЕКТРОНИКИ» (ТУСУР) ФИО: Сенченко Павел Васильевич Дата подписания: 18.10.2023 14:02:30 Уникальный программный ключ: 27e516f4c088deb62ba68945f4406e13fd454355

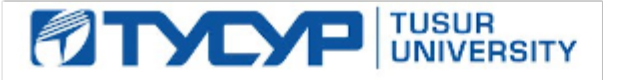

УТВЕРЖДАЮ

Проректор по УР Документ подписан электронной подписью<br>Сертификат: a1119608-cdff-4455-b54e-5235117c185c Владелец: Сенченко Павел Васильевич Действителен: с 17.09.2019 по 16.09.2024

## РАБОЧАЯ ПРОГРАММА ДИСЦИПЛИНЫ

## **ИНФОРМАТИКА**

Уровень образования: **высшее образование - бакалавриат**

Направление подготовки / специальность: **09.03.01 Информатика и вычислительная техника** Направленность (профиль) / специализация: **Системы автоматизированного проектирования** Форма обучения: **заочная (в том числе с применением дистанционных образовательных технологий)**

Факультет: **Факультет дистанционного обучения (ФДО)**

Кафедра: **Кафедра компьютерных систем в управлении и проектировании (КСУП)** Курс: **1**

Семестр: **1**

Учебный план набора 2023 года

Объем дисциплины и виды учебной деятельности

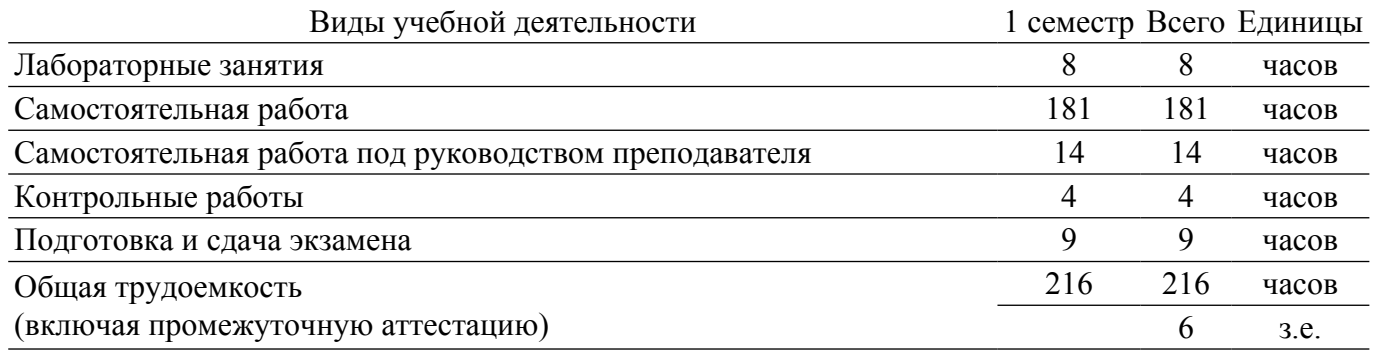

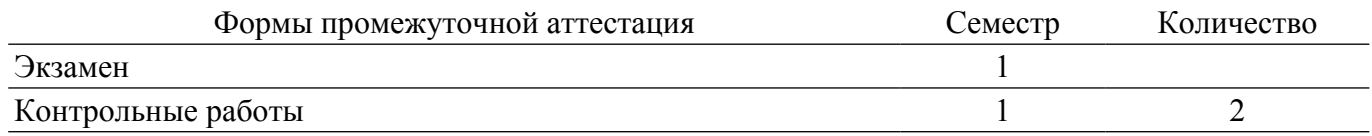

#### 1. Общие положения

#### 1.1. Цели дисциплины

1. Закрепление и углубление первичных профессиональных знаний и умений, полученных при теоретическом обучении Получение способности осваивать методики использования программных средств для решения практических задач Получение способности разрабатывать алгоритмы и программы, пригодные для практического применения.

#### 1.2. Задачи дисциплины

1. Освоение фундаментальных понятий информатики.

2. Получение знаний в области основ алгоритмизации.

3. Умение программировать на языке Ассемблера.

#### 2. Место дисциплины в структуре ОПОП

Блок дисциплин: Б1. Дисциплины (модули).

Часть блока лисциплин: Обязательная часть.

Модуль дисциплин: Модуль укрупненной группы специальностей и направлений (general hard skills  $-$  GHS).

Индекс дисциплины: Б1.О.02.01.

Реализуется с применением электронного обучения, дистанционных образовательных технологий.

#### 3. Перечень планируемых результатов обучения по дисциплине, соотнесенных с индикаторами достижения компетенций

Процесс изучения дисциплины направлен на формирование следующих компетенций в соответствии с ФГОС ВО и основной образовательной программой (таблица 3.1):

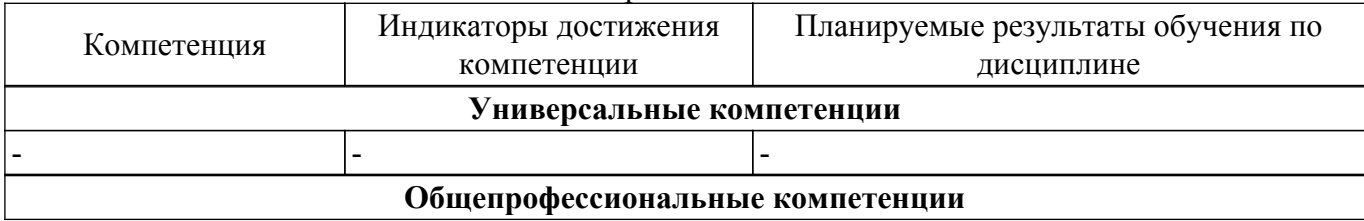

Таблица 3.1 - Компетенции и индикаторы их достижения

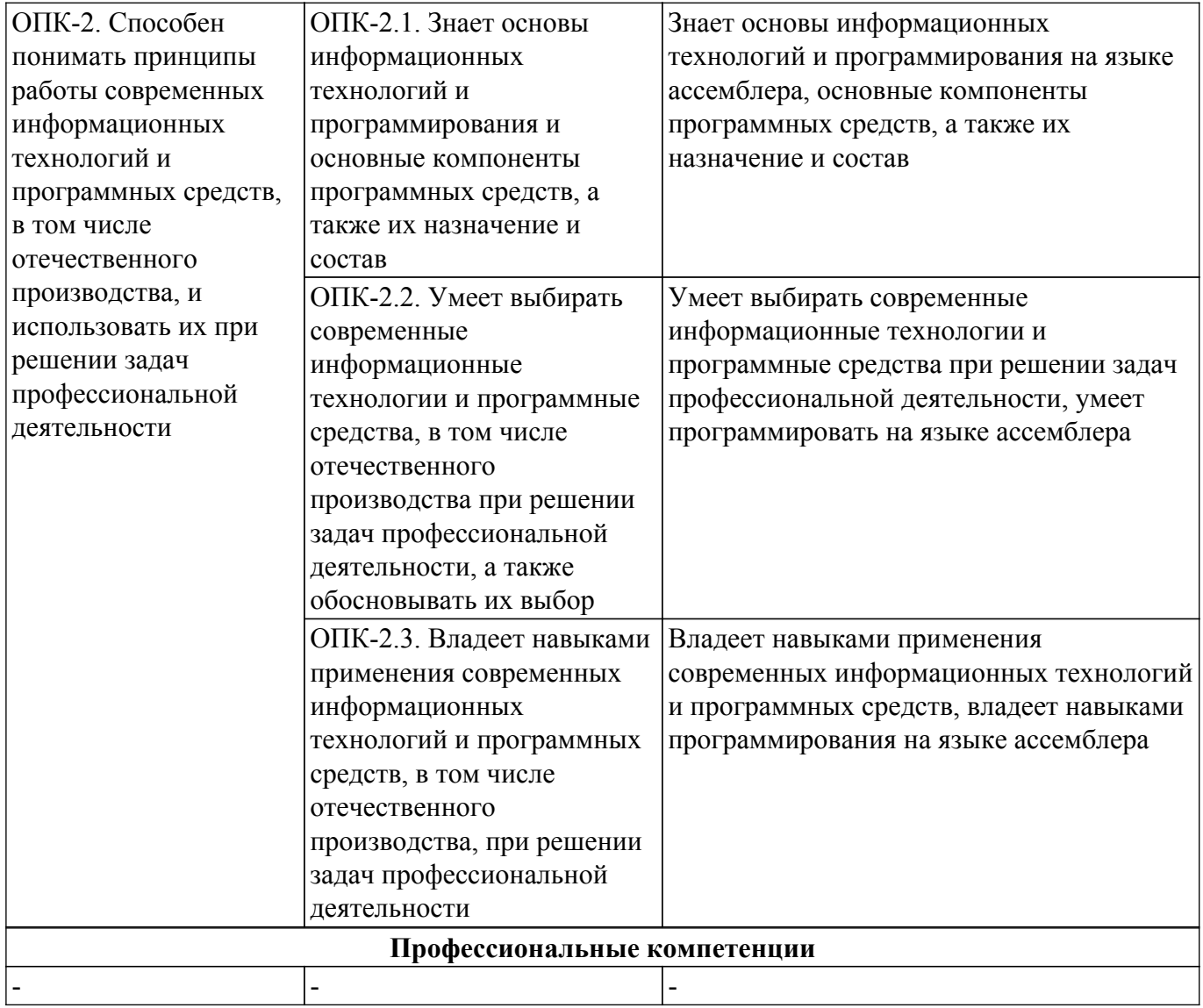

#### **4. Объем дисциплины в зачетных единицах с указанием количества академических часов, выделенных на контактную работу обучающихся с преподавателем и на самостоятельную работу обучающихся**

Общая трудоемкость дисциплины составляет 6 зачетных единиц, 216 академических часов. Распределение трудоемкости дисциплины по видам учебной деятельности представлено в таблице 4.1.

Таблица 4.1 – Трудоемкость дисциплины по видам учебной деятельности

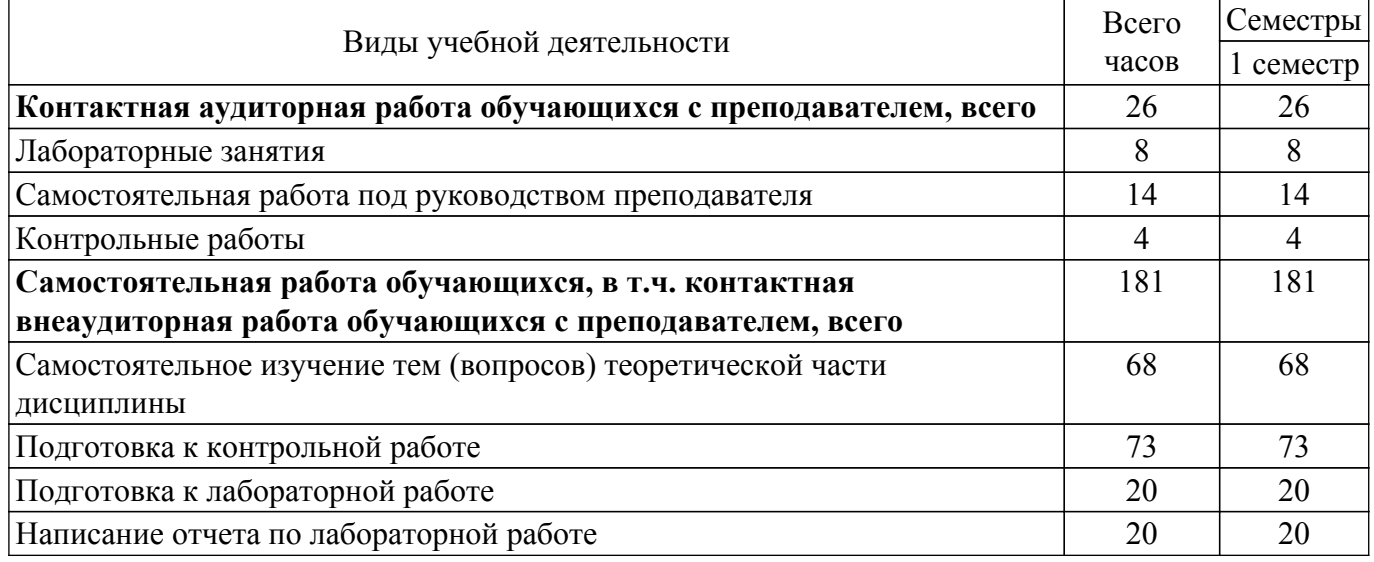

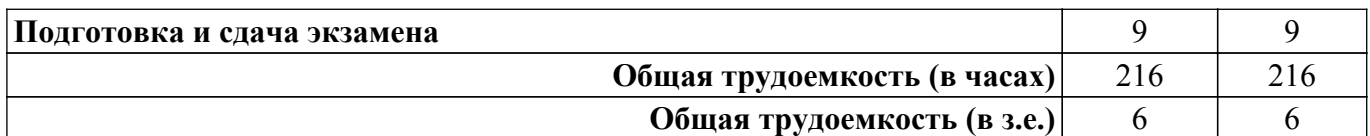

### **5. Структура и содержание дисциплины**

## **5.1. Разделы (темы) дисциплины и виды учебной деятельности**

Структура дисциплины по разделам (темам) и видам учебной деятельности приведена в таблице 5.1.

Таблица 5.1 – Разделы (темы) дисциплины и виды учебной деятельности

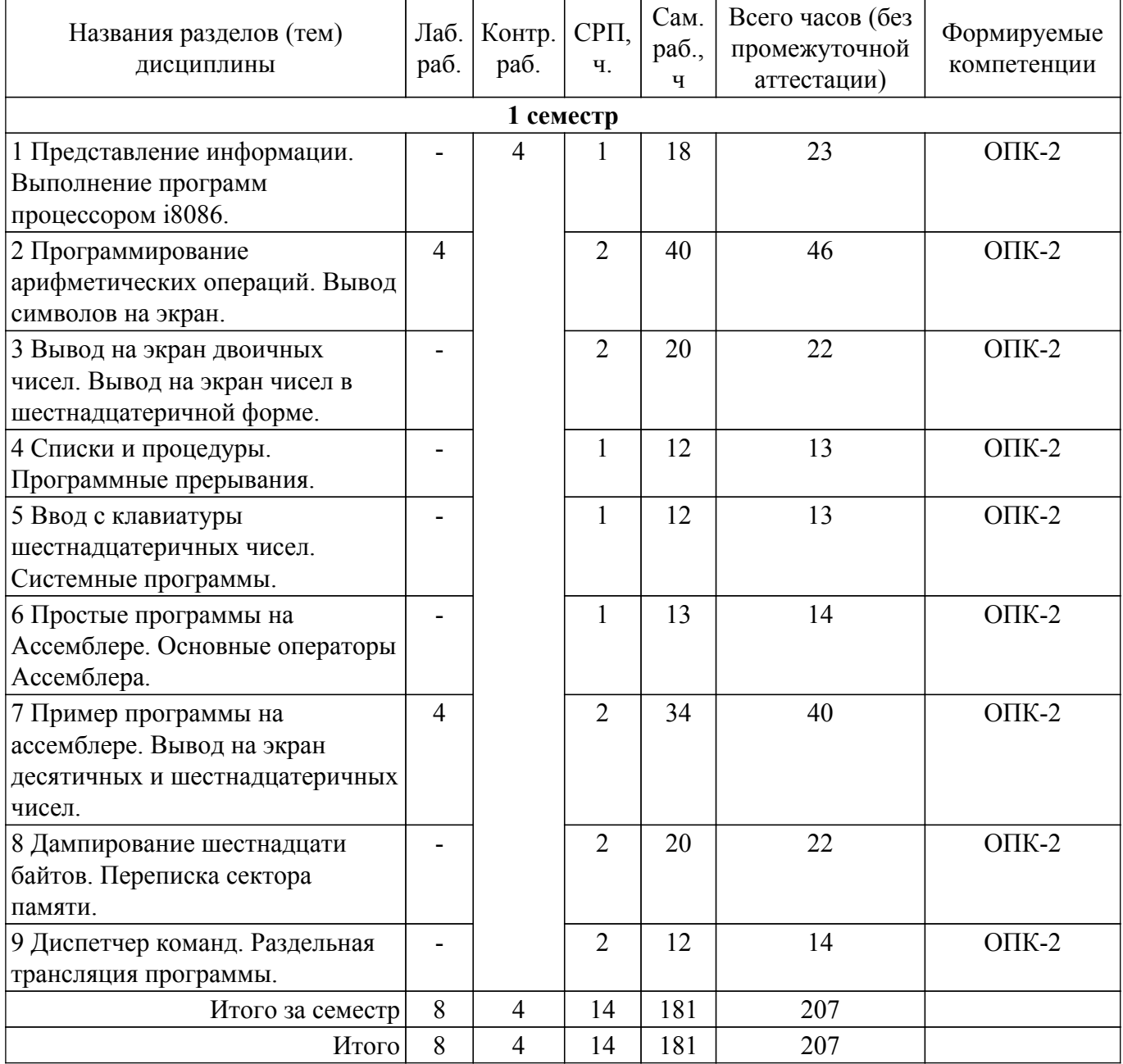

## **5.2. Содержание разделов (тем) дисциплины**

Содержание разделов (тем) дисциплины приведено в таблице 5.2. Таблица 5.2 – Содержание разделов (тем) дисциплины

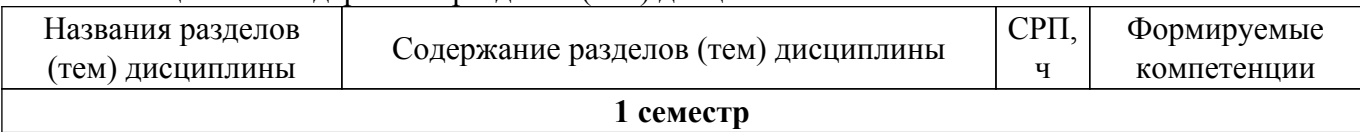

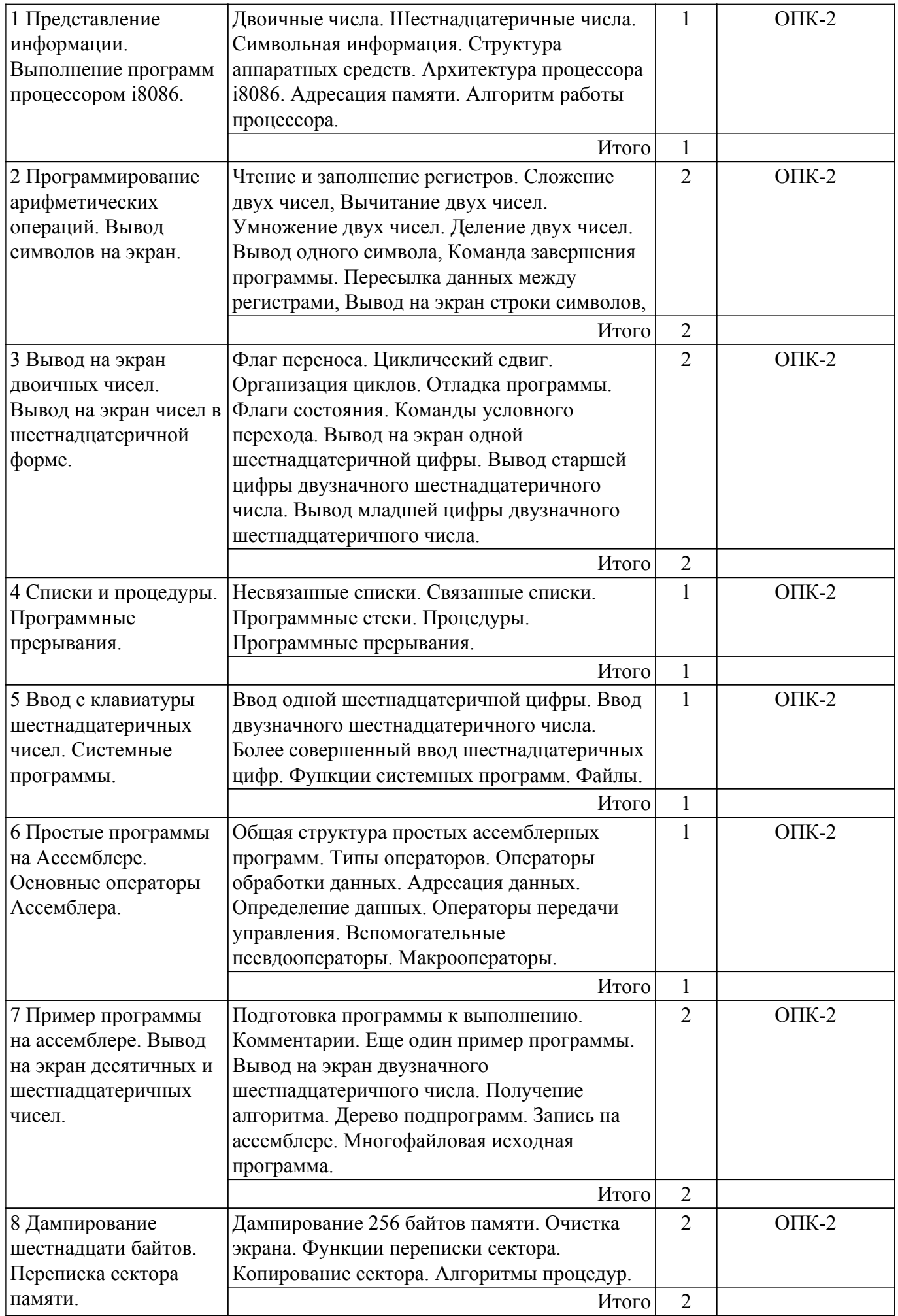

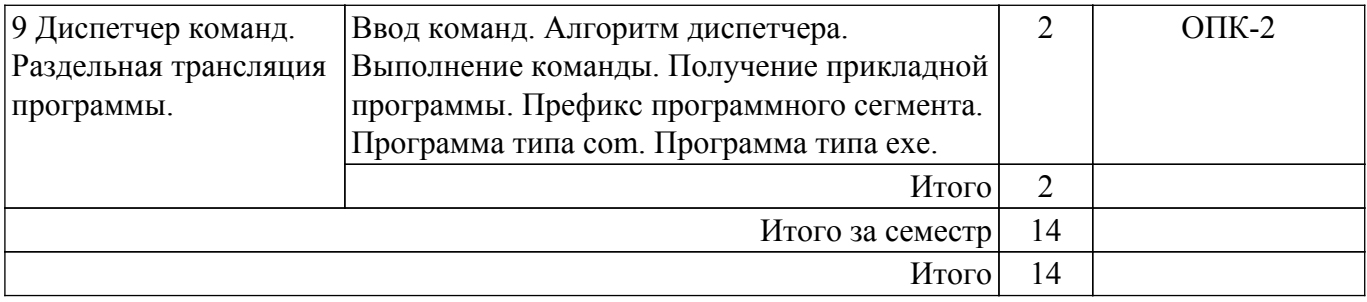

### **5.3. Контрольные работы**

Виды контрольных работ и часы на контрольные работы приведены в таблице 5.3. Таблица 5.3 – Контрольные работы

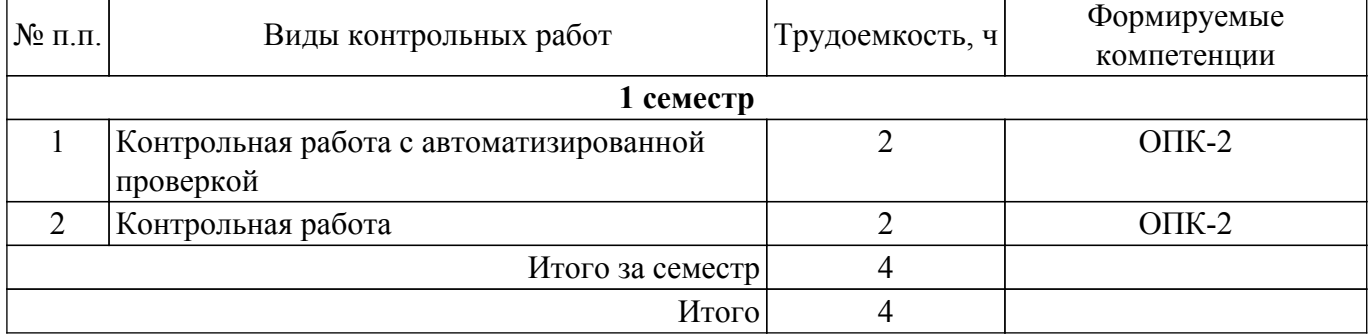

#### **5.4. Лабораторные занятия**

Наименование лабораторных работ приведено в таблице 5.4. Таблица 5.4 – Наименование лабораторных работ

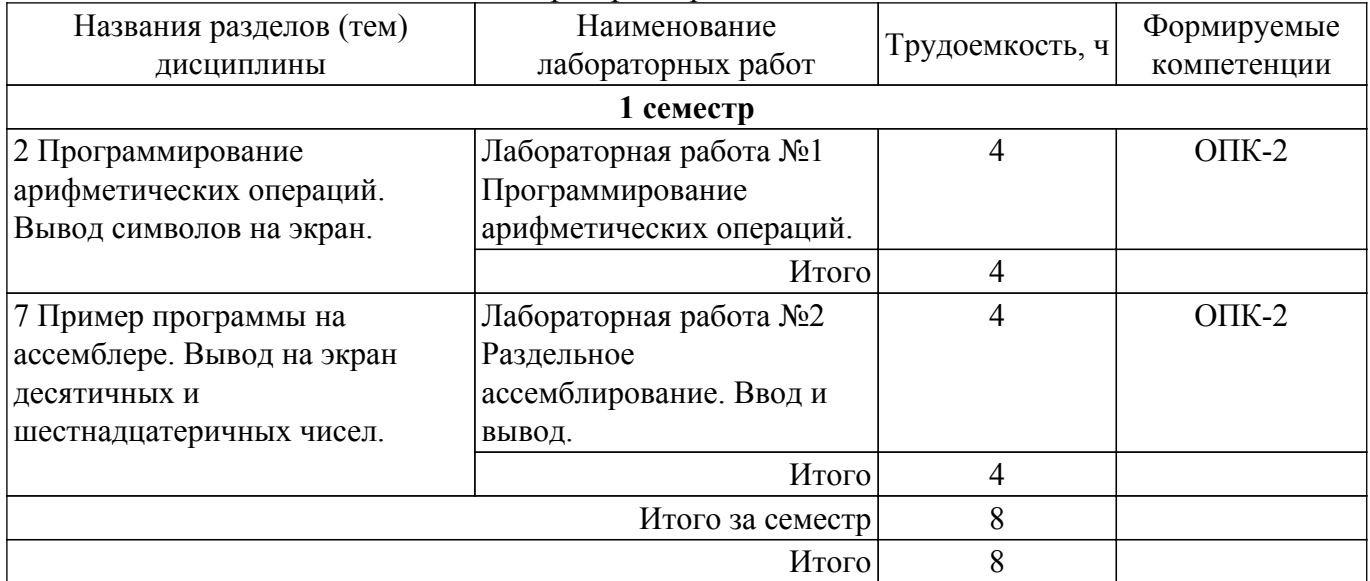

## **5.5.Контроль самостоятельной работы (курсовой проект / курсовая работа)**

Не предусмотрено учебным планом

#### **5.6. Самостоятельная работа**

Виды самостоятельной работы, трудоемкость и формируемые компетенции представлены в таблице 5.6.

Таблица 5.6. – Виды самостоятельной работы, трудоемкость и формируемые компетенции

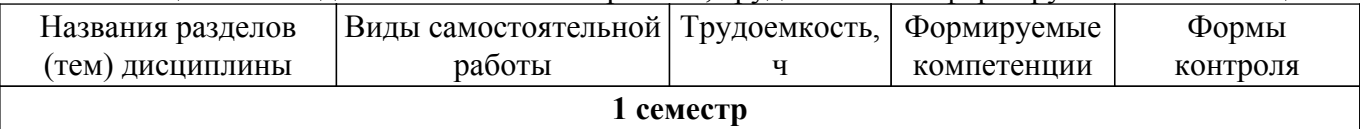

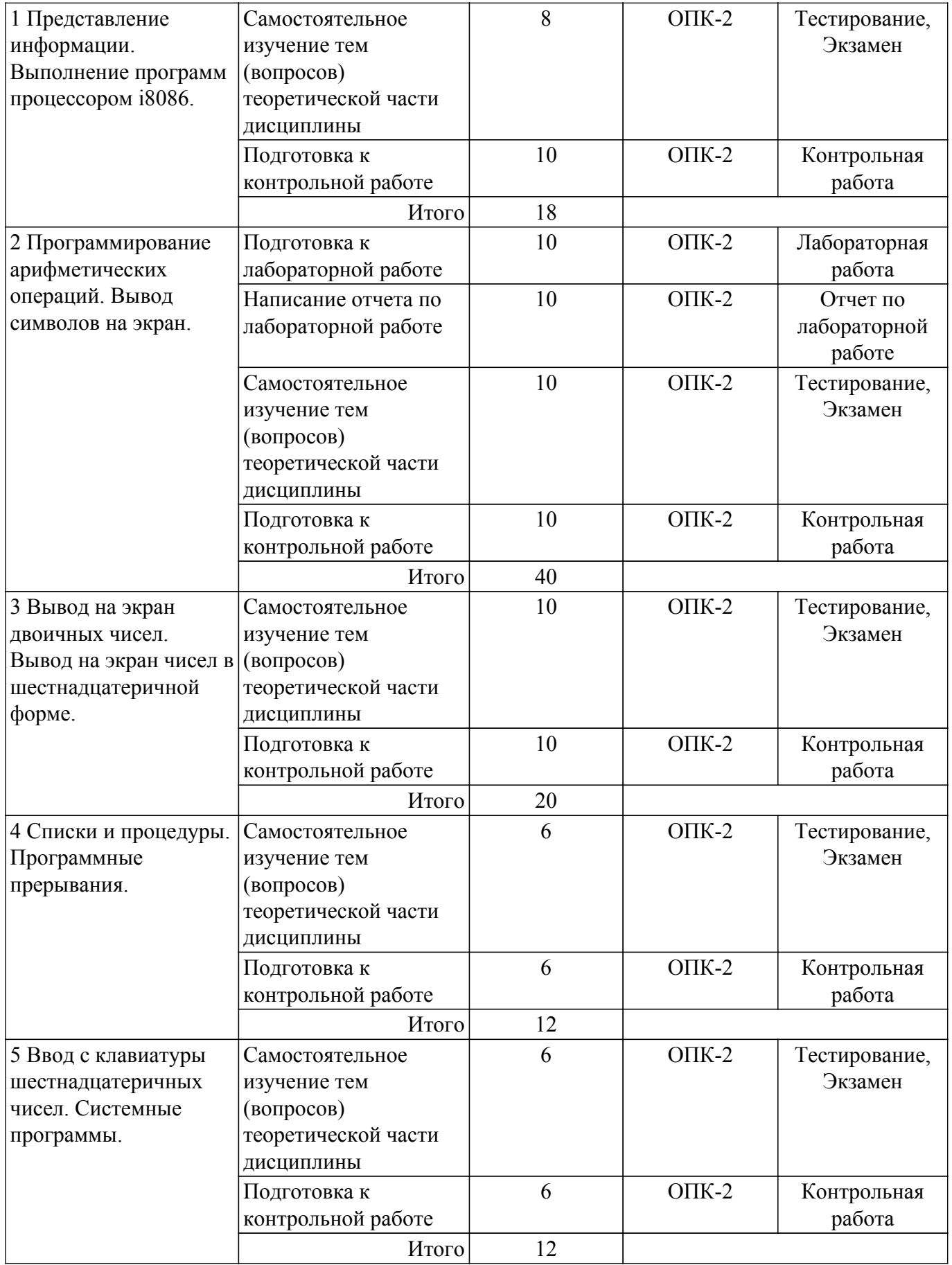

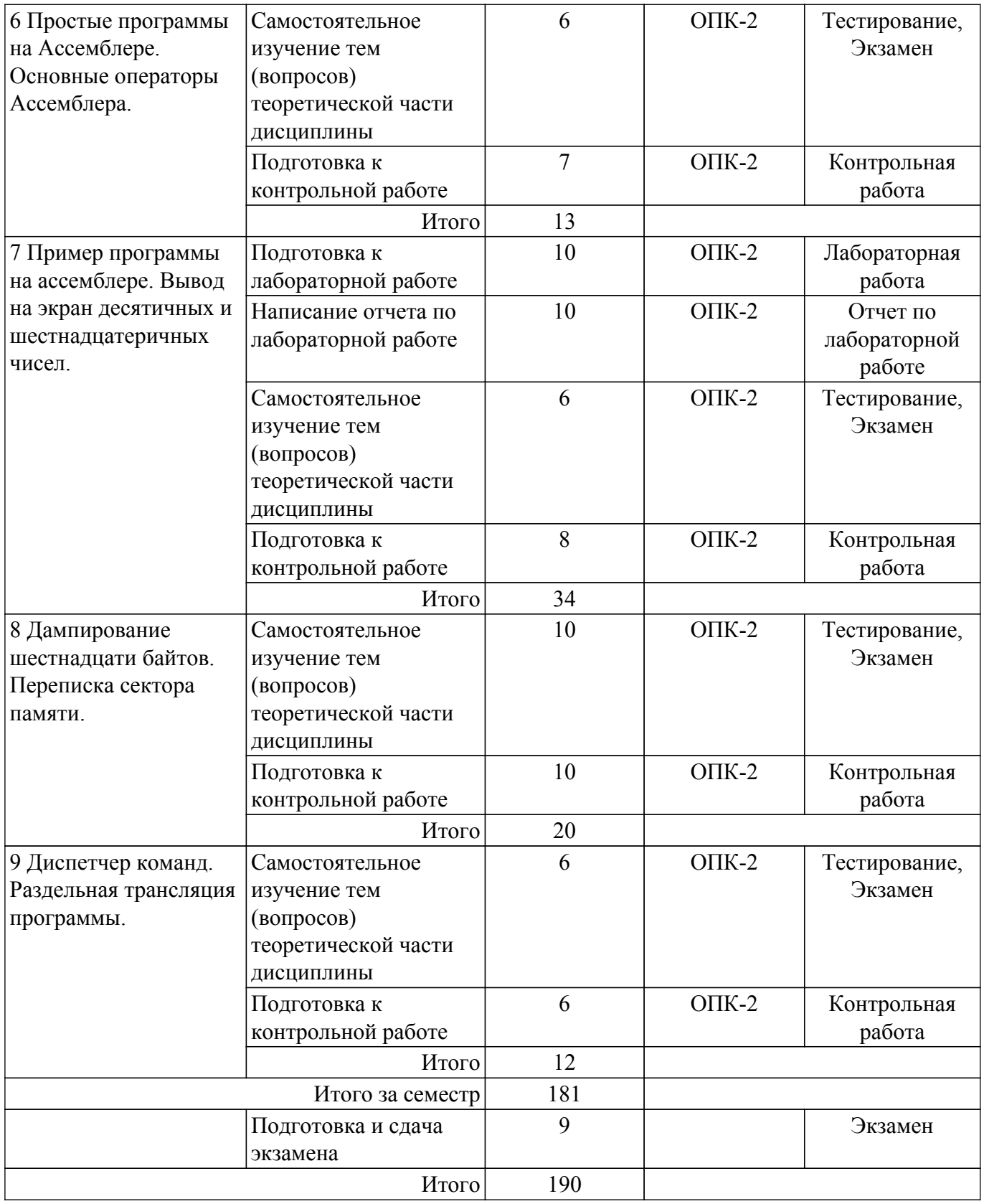

#### **5.7. Соответствие компетенций, формируемых при изучении дисциплины, и видов учебной деятельности**

Соответствие компетенций, формируемых при изучении дисциплины, и видов учебной деятельности представлено в таблице 5.7.

Таблица 5.7 – Соответствие компетенций, формируемых при изучении дисциплины, и видов занятий

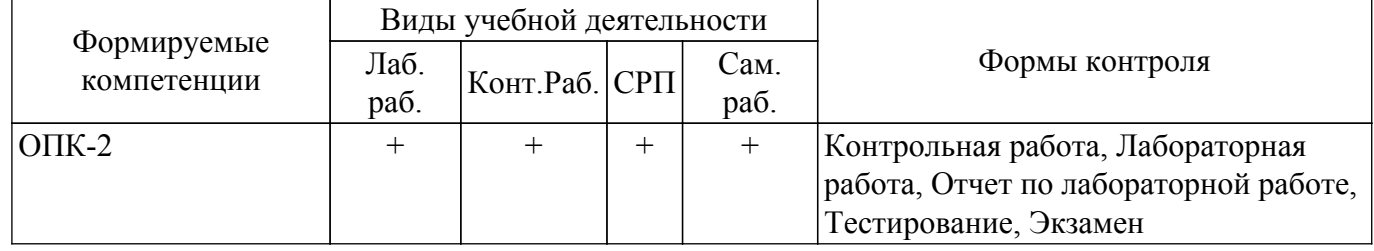

#### **6. Рейтинговая система для оценки успеваемости обучающихся**

Рейтинговая система не используется

### **7. Учебно-методическое и информационное обеспечение дисциплины**

#### **7.1. Основная литература**

1. Потапова Е.А. Информатика. Ассемблер для процессора Intel 8086. Конспект лекций. – Томск : Эль Контент, 2013. – 166 с. Доступ из личного кабинета студента. [Электронный ресурс]: — Режим доступа: <https://study.tusur.ru/study/library/>.

#### **7.2. Дополнительная литература**

1. Кудинов, Ю.И. Основы современной информатики [Электронный ресурс] : учебное пособие / Ю.И. Кудинов, Ф.Ф. Пащенко. — Электрон. дан. — Санкт-Петербург : Лань, 2018. — 256 с. Доступ из личного кабинета студента. [Электронный ресурс]: — Режим доступа: <https://e.lanbook.com/book/107061>.

#### **7.3. Учебно-методические пособия**

#### **7.3.1. Обязательные учебно-методические пособия**

1. Потапова Е.А. Информатика : методические указания по организации самостоятельной работы для студентов заочной формы обучения технических направлений, обучающихся с применением дистанционных образовательных технологий / Е. А. Потапова, Ю. А. Шурыгин. – Томск : ФДО, ТУСУР, 2018. Доступ из личного кабинета студента. [Электронный ресурс]: — Режим доступа: <https://study.tusur.ru/study/library/>.

2. Потапова Е. А. Информатика. Ассемблер для процессора I8086. Методические указания по выполнению контрольных и лабораторных работ: Методические указания / Потапова Е. А. - Томск: Факультет дистанционного обучения, ТУСУР, 2013. — 50 с. Доступ из личного кабинета студента. [Электронный ресурс]: — Режим доступа: [https://study.tusur.ru/study/library.](https://study.tusur.ru/study/library)

#### **7.3.2. Учебно-методические пособия для лиц с ограниченными возможностями здоровья и инвалидов**

Учебно-методические материалы для самостоятельной и аудиторной работы обучающихся из числа лиц с ограниченными возможностями здоровья и инвалидов предоставляются в формах, адаптированных к ограничениям их здоровья и восприятия информации.

## **Для лиц с нарушениями зрения:**

– в форме электронного документа;

– в печатной форме увеличенным шрифтом.

**Для лиц с нарушениями слуха:**

– в форме электронного документа;

– в печатной форме.

## **Для лиц с нарушениями опорно-двигательного аппарата:**

– в форме электронного документа;

– в печатной форме.

#### **7.4. Иное учебно-методическое обеспечение**

1. Потапова Е.А. Информатика. Ассемблер [Электронный ресурс]: электронный курс / Е. А. Потапова. - Томск: ТУСУР, ФДО, 2013 (доступ из личного кабинета студента) .

#### **7.5. Современные профессиональные базы данных**

#### **и информационные справочные системы**

1. При изучении дисциплины рекомендуется обращаться к современным базам данных, информационно-справочным и поисковым системам, к которым у ТУСУРа открыт доступ: <https://lib.tusur.ru/ru/resursy/bazy-dannyh>.

2. ЭБС «Юрайт»: виртуальный читальный зал учебников и учебных пособий от авторов из ведущих вузов России <https://urait.ru/.> Доступ из личного кабинета студента.

#### **8. Материально-техническое и программное обеспечение дисциплины**

### **8.1. Общие требования к материально-техническому и программному обеспечению дисциплины**

Учебные аудитории для проведения занятий лабораторного типа, групповых и индивидуальных консультаций, текущего контроля и промежуточной аттестации, для самостоятельной работы студентов

634034, Томская область, г. Томск, Вершинина улица, д. 74, 207 ауд.

Описание имеющегося оборудования:

- Веб-камера - 6 шт.;

- Наушники с микрофоном 6 шт.;
- Комплект специализированной учебной мебели;
- Рабочее место преподавателя.

Программное обеспечение:

- 7-Zip;
- Google Chrome;
- Kaspersky Endpoint Security для Windows;
- LibreOffice;
- Microsoft Windows;

#### **8.2. Материально-техническое и программное обеспечение для самостоятельной работы**

Для самостоятельной работы используются учебные аудитории (компьютерные классы), расположенные по адресам:

- 634050, Томская область, г. Томск, Ленина проспект, д. 40, 233 ауд.;

- 634045, Томская область, г. Томск, ул. Красноармейская, д. 146, 209 ауд.;

- 634034, Томская область, г. Томск, Вершинина улица, д. 47, 126 ауд.;

- 634034, Томская область, г. Томск, Вершинина улица, д. 74, 207 ауд.

Описание имеющегося оборудования:

- учебная мебель;
- компьютеры;

- компьютеры подключены к сети «Интернет» и обеспечивают доступ в электронную информационно-образовательную среду ТУСУРа.

Перечень программного обеспечения:

- Microsoft Windows;
- OpenOffice;
- Kaspersky Endpoint Security 10 для Windows;
- $-7-Zip$ ;

- Google Chrome.

#### **8.3. Материально-техническое обеспечение дисциплины для лиц с ограниченными возможностями здоровья и инвалидов**

Освоение дисциплины лицами с ограниченными возможностями здоровья и инвалидами осуществляется с использованием средств обучения общего и специального назначения.

При занятиях с обучающимися с **нарушениями слуха** предусмотрено использование звукоусиливающей аппаратуры, мультимедийных средств и других технических средств приема/передачи учебной информации в доступных формах, мобильной системы преподавания для обучающихся с инвалидностью, портативной индукционной системы. Учебная аудитория, в которой занимаются обучающиеся с нарушением слуха, оборудована компьютерной техникой,

аудиотехникой, видеотехникой, электронной доской, мультимедийной системой.

При занятиях с обучающимися с **нарушениями зрения** предусмотрено использование в лекционных и учебных аудиториях возможности просмотра удаленных объектов (например, текста на доске или слайда на экране) при помощи видеоувеличителей для комфортного просмотра.

При занятиях с обучающимися с **нарушениями опорно-двигательного аппарата** используются альтернативные устройства ввода информации и другие технические средства приема/передачи учебной информации в доступных формах, мобильной системы обучения для людей с инвалидностью.

#### **9. Оценочные материалы и методические рекомендации по организации изучения дисциплины**

#### **9.1. Содержание оценочных материалов для текущего контроля и промежуточной аттестации**

Для оценки степени сформированности и уровня освоения закрепленных за дисциплиной компетенций используются оценочные материалы, представленные в таблице 9.1.

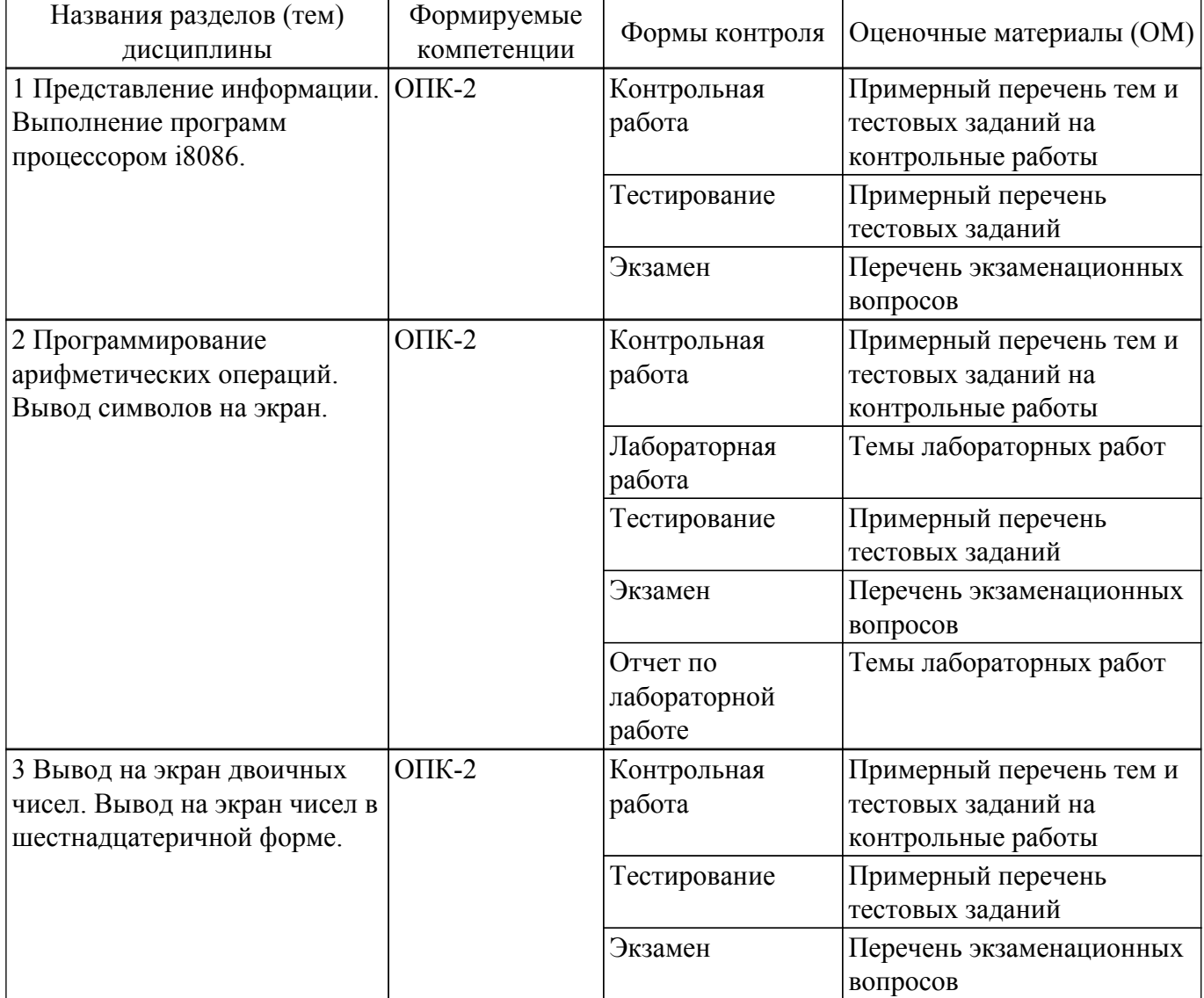

Таблица 9.1 – Формы контроля и оценочные материалы

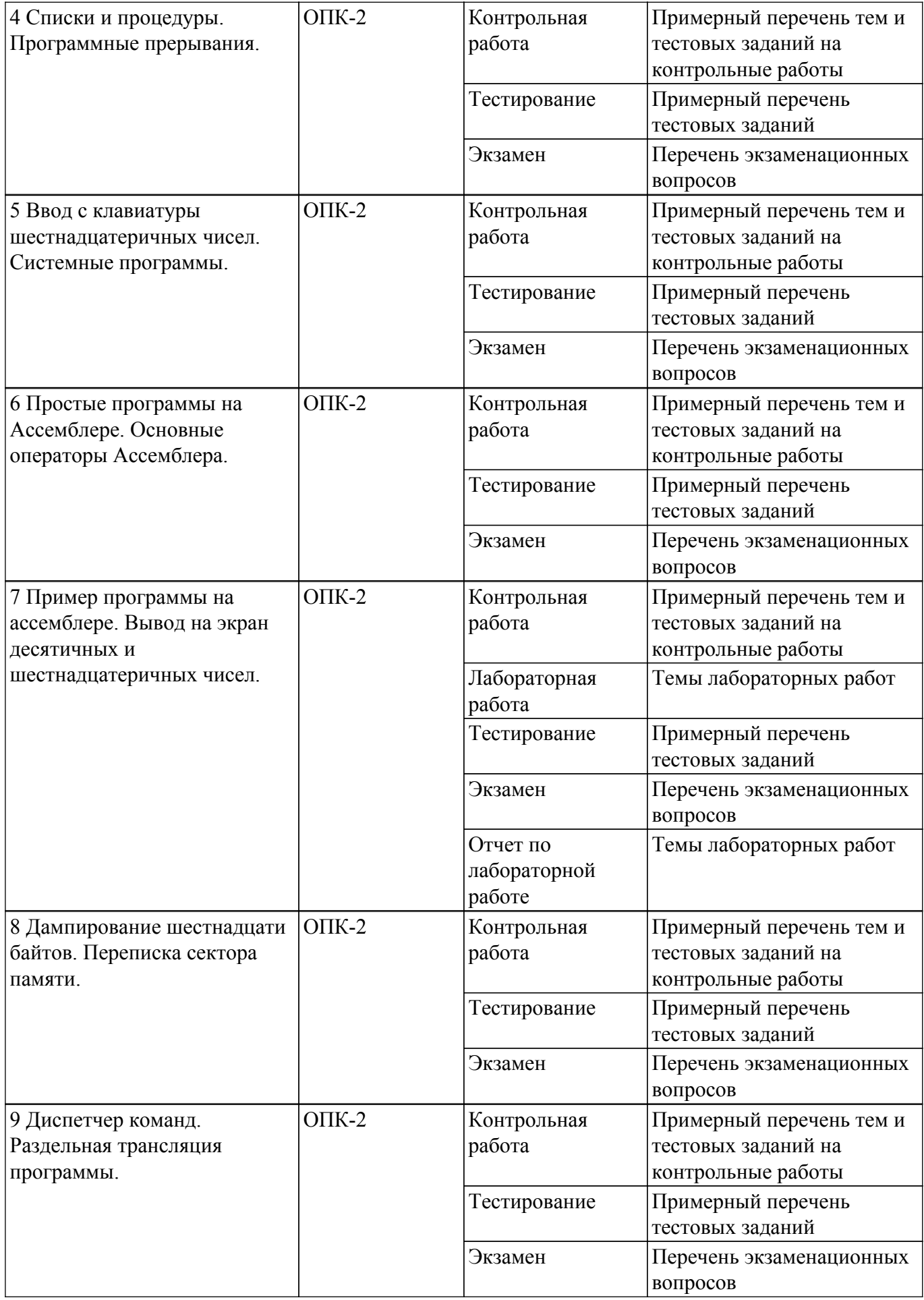

Шкала оценки сформированности отдельных планируемых результатов обучения по

дисциплине приведена в таблице 9.2.

Таблица 9.2 – Шкала оценки сформированности планируемых результатов обучения по дисциплине

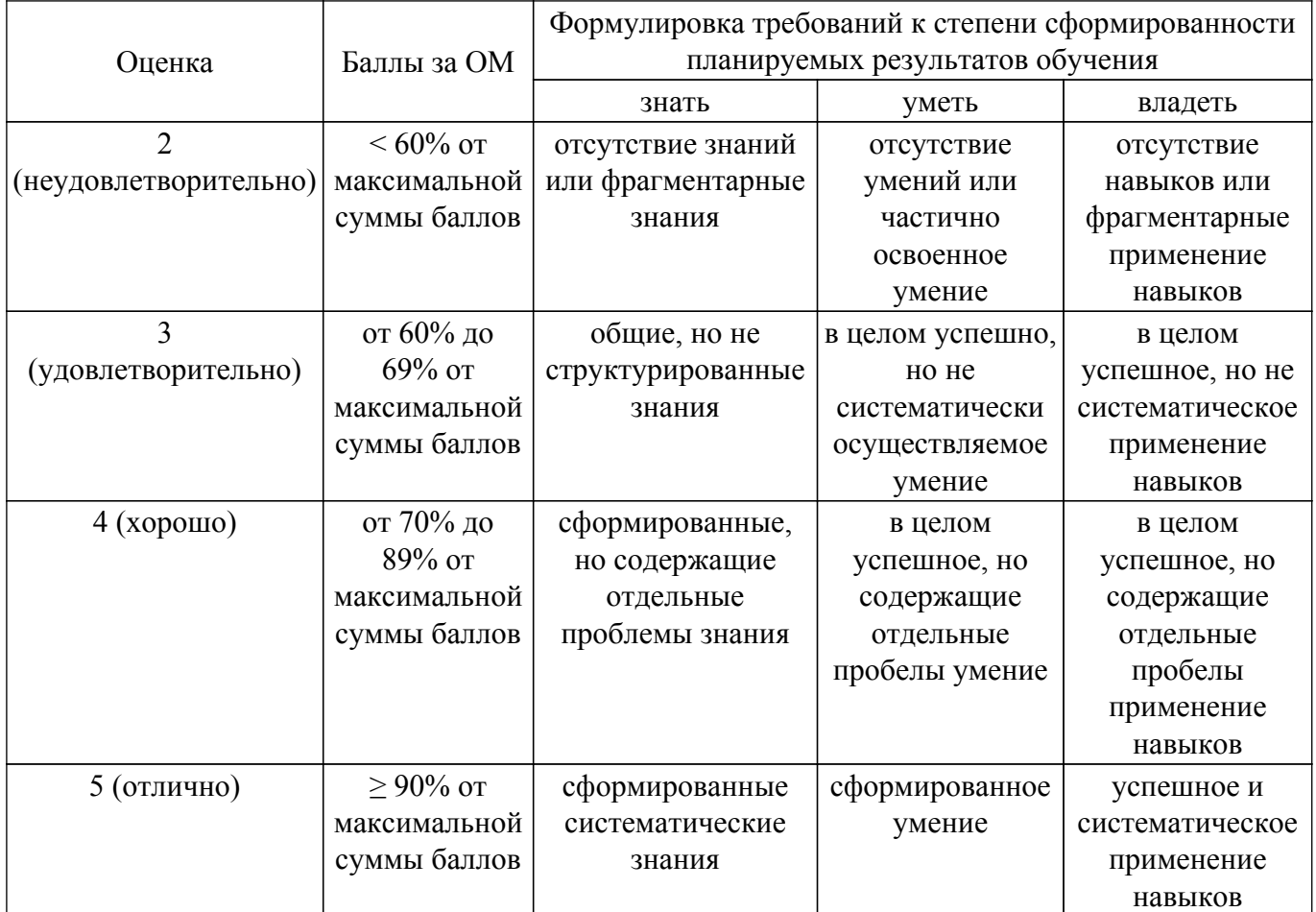

Шкала комплексной оценки сформированности компетенций приведена в таблице 9.3. Таблица 9.3 – Шкала комплексной оценки сформированности компетенций

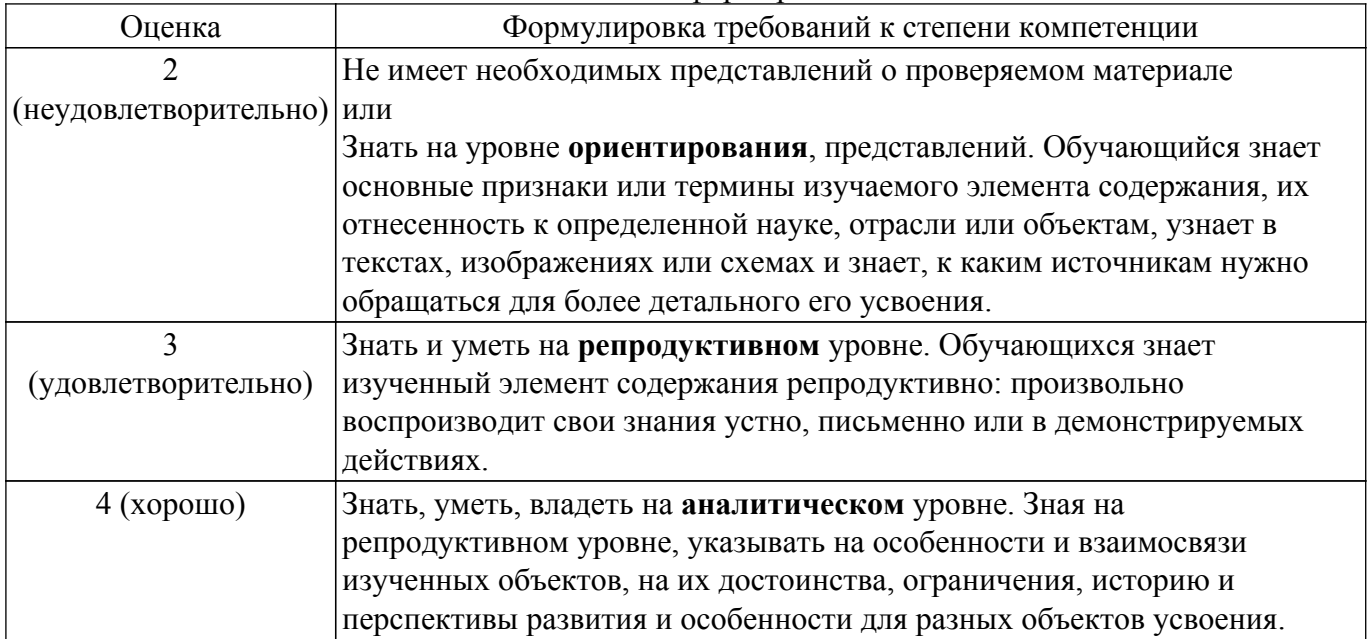

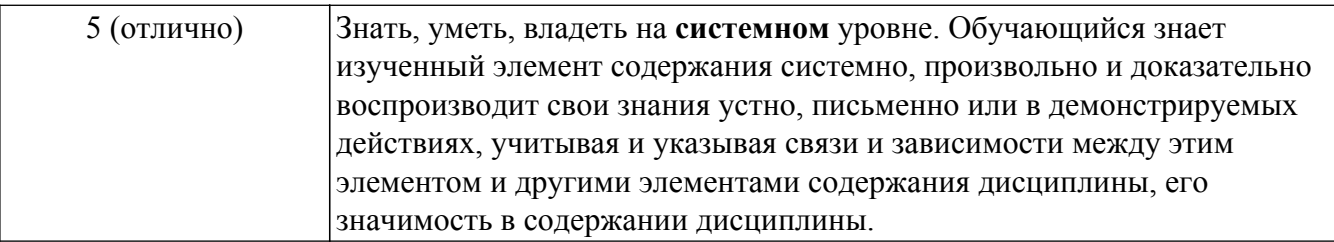

## 9.1.1. Примерный перечень тестовых заданий

- 1. Какое число получится при переводе шестнадцатеричного числа D6F в десятичную систему счисления?
	- a) 3539
	- $b)$  3439
	- c)  $13615$
	- $d)$  3436
- 2. Какое число получится при суммировании  $A + B$  двоичных чисел  $A=10000001111$ B=10001101100?
	- a) 110011001111
	- b) 100001111011
	- c) 110001110111
	- d)  $111000111011$
- 3. Какое число получится при суммировании X+Y шестнадцатеричных чисел X= 814 Y= 24FB?
	- a)  $2DOF$
	- $b)$  2589
	- $c)$  2F0B
	- $d)$  30CF
- 4. Какое число получится при разности X-Y шестнадцатеричных чисел X= 1А76 Y= 6С5? a)  $13B1$ 
	- $b)$  15C1
	- $c)$  9FF
	- d) 1401
- 5. Пусть в данный момент времени некоторые регистры содержат:

 $(BX)=092Ah$ ,  $(SP)=$ FFEEh,  $IP$  $=014Fh$ ,  $(SS)=3756h$ ,  $(CS)=268Ah$ ,  $(DS)=26ABh$ Каков (в шестнадцатеричной системе) физический адрес ячейки ОП, содержащей младший байт следующей исполняемой на ЦП инструкции?

- a) 565AD
- $b)$  148DF
- c)  $269EF$
- $d$ ) 27D9
- 6. Какие из перечисленных регистров относятся регистрам данных?
	- a) FLAGS
	- $b)$  SP, BP, SI, DI, IP
	- $c)$  CS, SS, DS, ES
	- $d)$  AX, BX, CX, DX
- 7. Какой размер памяти в битах требуется для хранения одной шестнадцатеричной цифры?  $a)$  4
	- $\overline{h}$  8
	- $\overline{c}$ ) 2
	- $d)$  16
- 8. Старший байт регистра ВХ
	- $a) BH$
	- $h$  $BL$
	- $c)$  BP
	- $d)$  SP
- 9. Из какой пары регистров используются данные для адресации машинных команд? а)  $AX$  и  $BX$
- b) SS и SP
- c) CS и IP
- d) ES и BX
- 10. Какое число в шестнадцатеричной системе счисления будет содержаться в регистре BX, после выполнения следующих операторов ассемблера?

MOV AX, 0111000110101110b MOV BX, 0B86Ch AND BX, AX

- a) 3212
- b) 2345
- c) 3AFC
- d) 302C
- 11. Какое число в шестнадцатеричной системе счисления будет содержаться в регистре CL, после выполнения следующих операторов ассемблера?

MOV CL, 154 NOT CL AND CL, 84h

- a) 4
- b) C
- c) 12
- d) 6
- 12. Какое число в шестнадцатеричной системе счисления будет содержаться в регистре BL, после выполнения следующих операторов ассемблера?

MOV AL, 36 MOV BL, 5Ch

- OR BL, AL
- a) 8B
- b) 7C
- c) 7E
- d) AC
- 13. Какое число в шестнадцатеричной системе счисления будет содержаться в регистре CL, после выполнения следующих операторов ассемблера?
	- MOV CL, 133
	- XOR CL, 0B3h
	- a) A45
	- b) E7F
	- c) 48
	- d) 36
- 14. Какой оператор передачи данных является не верным в следующем списке операторов? a) MOV DL, BH
	- b) MOV AL, 56Ch
	- c) MOV DX, BX
	- d) MOV AX,1234h
- 15. Какое число в шестнадцатеричной системе счисления будет содержаться в регистре BX, после выполнения следующих операторов ассемблера? MOV BX, 043EBh
	- CLC
		-
	- RCL BX, 1 a) 87D6
	- b) 3EB0
	- c) 25AB
	- d) B43E
- 16. Какое число в шестнадцатеричной системе счисления будет содержаться в регистре DX, после выполнения следующих операторов ассемблера? MOV DX, 0C36Dh SHR DX, 1
	- a) 23FC
- $b)$  0C36
- c)  $DC36$
- $d$ ) 61B6
- 17. Что такое алгоритм решения задачи?
	- а) Форма представления решения задачи, ориентированная на машинную реализацию.

b) Правило, определяющее последовательность действий над исходными данными, приводящую к получению искомых результатов

с) Интерфейс программы

d) Результат работы программы

18. Что называют вычислительной системой?

а) Систему, состоящую из аппаратных средств, предназначенную для выполнения некоторого множества задач по переработке информации.

b) Взаимодействие пользователя через системное программное обеспечение с аппаратурой.

с) Систему, состоящую из аппаратных и программных средств, предназначенную для выполнения некоторого множества задач по переработке информации.

d) Систему, состоящую из программных средств, предназначенную для выполнения некоторого множества задач по переработке информации.

- 19. Как называют самую мелкую единицу информации?
	- а) Байт
	- **b**) Мегабайт
	- с) Бит
	- d) Машинное слово
- 20. Какое определение подходит для описания оперативной памяти?

а) Устройства ввода-вывода.

b) "Мозг" ЭВМ. Обеспечивает выполнение прикладных и системных программ.

с) Устройство, предназначенное для кратковременного хранения программ и обрабатываемых ими данных.

d) Устройство, предназначенное для работы с носителем внешней памяти

## 9.1.2. Перечень экзаменационных вопросов

- 1. Что включает одномашинная однопроцессорная вычислительная система?:
	- 1. одну ЭВМ с одним центральным процессором.

2. одну ЭВМ с несколькими центральными процессорами.

3. несколько связанных между собой ЭВМ, расположенных в непосредственной близости одна от другой.

- 4. несколько территориально разобщенных ЭВМ, связанных каналами передачи данных.
- 2. Какие компоненты содерит вычислительная сеть?:
	- 1. Одну ЭВМ с одним центральным процессором.

2. Несколько связанных между собой ЭВМ, расположенных в непосредственной близости одна от другой.

- 3. Одну ЭВМ с несколькими центральными процессорами.
- 4. Несколько территориально разобщенных ЭВМ, связанных каналами передачи данных.
- 3. Какое десятичное число получится при переводе двоичного числа 10101110?:
	- 1.177
	- 2.123
	- 3 174
	- 4.132
- 4. Что называют виртуальной ЭВМ?:
	- 1. Взаимодействие пользователя напрямую с аппаратурой вычислительной системы.

2. Взаимодействие пользователя через системное программное обеспечение с аппаратурой вычислительной системы

- 3. Работа прикладных программ.
- 4. Результат работы программы.
- 5. Для чего предназначена очередь команд в архитектуре процессора i8086?:
	- 1. Хранения операндов и результатов операций.
	- 2. Дешифрирования и исполнения машинных команд.
- 3. Содержания текущей команды на время ее дешифрации.
- 4. Отражения текущего состояния центрального процессора.
- 6. Какую формулу нужно использовать чтобы найти физический адрес адресуемой ячейки?
	- 1. R  $(CS)$  x  $16h + (IP)$ .
	- 2. R (CS) x  $10 + (IP)$ .
	- 3. R (DS) x  $10h + (IP)$ .
	- 4. R  $(CS) \times 10h + (IP)$ .
- 7. Какая машинная команда используется в Debug для сложения чисел, расположенных в регистрах АХ и ВХ?:
	- 1. D801
	- 2 D829
	- 3. E3F7
	- 4. F3F7
- 8. Нелинейным списком называется список, логическое расположение записей в котором: 1. Нельзя описать наглядно.
	- 2. Наглядно описывается деревом.
	- 3. Наглядно описывается прямой линией.
	- 4. Наглядно описывается графом.
- 9. Какие команды используют только для работы со стеком?:
	- 1. POP, MOV, DIV
	- 2. PUSH. POP
	- 3. PUSH, ADD
	- 4. AND, RET
- 10. Какое действие выполняет машинная инструкция ret?:
	- 1. Вызов процедуры, первая команда которой находится по адресу b.
	- 2. Возврат из процелуры.
	- 3. Безусловный переход по адресу b.
	- 4. Запускает обработчик прерываний.

## 9.1.3. Примерный перечень тем и тестовых заданий на контрольные работы

1. Какое число в шестнадцатеричной системе счисления будет содержаться в регистре ВН. после выполнения следующих операторов ассемблера?

MOV BH, 0A4h

**NOT BH** XOR BH, 0F5h

- $a) EA$
- $6$ ) AE
- $B) 29$
- 
- $r)$  AD
- 2. Пусть в данный момент времени некоторые регистры содержат: (BX)=092Ah,  $(SP)=$ FFEEh,  $(IP)=0412h$ ,  $(SS)=3756h$ ,  $(CS)=2500h$ ,  $(DS)=26ABh$

Каково будет содержимое указателя команды (в шестнадцатеричной системе) в результате последовательного выполнения на ЦП следующих машинных инструкций с указанием их длины?

ADD AX, BX (ллина 2 байта)

RET (длина 1 байт)

CALL 800h (длина 3 байта)

SUB BX, СХ (длина 2 байта)

- PUSH АХ (длина 1 байт)
- РОР ВХ (длина 1 байт)
- a)  $804h$
- $60.603h$
- $_B)$  422h
- $r)$  41Ch
- 3. Из какой пары регистров используются данные для адресации ячеек стека? а)  $SS$  и  $SP$
- б) CS и IP
- в) DS и BP
- г) ES и BX
- 4. Какие регистры относятся к регистрам данных? а) AX, BX, CX ,DX б) SP, BP, SI, DI, IP
	- в) FLAGS
	- г) CS, SS, DS, ES
- 5. Какое число в шестнадцатеричной системе счисления будет содержаться в регистре AX, после выполнения следующих операторов ассемблера?

MOV AX, 0B417h MOV BX, 0110011011000101b OR AX, BX

- а) F6D7
- б) ADFE
- в) 781A
- г) F769
- 6. Какой оператор передачи данных является не верным в следующем списке операторов: а) MOV DX, CX
	- б) MOV BX, OFFSET Tab
	- в) MOV AL, BX
	- г) MOV Arg4, DX
- 7. Какое число в шестнадцатеричной системе счисления будет содержаться в регистре DL, после выполнения следующих операторов ассемблера?

MOV DL, 0F1h MOV CL, 3 SHR DL, CL а) 2D

- б) 19
- в) 91
- г) 1E
- 8. Какое число в шестнадцатеричной системе счисления будет содержаться в регистре DX, после выполнения следующих операторов ассемблера? MOV DX, 74B5h

STC

- RCR DX, 1
- a) BA5A
- б) 3А6В
- в) ВА7С
- г) 3В5А
- 9. Какое число в шестнадцатеричной системе счисления будет содержаться в регистре BX, после выполнения следующих операторов ассемблера?

MOV BX, 10 MOV AX, 22 A1: CMP AX, 13h JB Next INC BX DEC AX JMP A1 Next: . . . . . . . . а) 11 б) 13 в) 14 г) 16

10. Определить длину (в байтах) участка памяти, зарезервированного следующими операторами ассемблера: N EQU 3

Text7 DB 'Здравствуйте', 0Bh, 1Fh Pole3 DD N DUP (4) а )26 б) 16

г) 30

Типовые контрольные задания для текстовой контрольной работы

Вариант 1. По запросу программы пользователь вводит с клавиатуры последовательность целых двузначных положительных десятичных чисел, разделенных пробелами. Ввод последовательности заканчивается нажатием <Enter>.

Программа выводит на экран сумму этих чисел, представленную в десятичной и шестнадцатеричной системах счисления.

Вариант 2. По запросу программы пользователь вводит с клавиатуры целое положительное десятичное число N. По следующему запросу он вводит с клавиатуры N целых трехзначных положительных десятичных чисел, разделенных пробелами.

Программа выводит на экран сумму этих чисел, представленную в десятичной и двоичной системах счисления.

Вариант 3. По запросу программы пользователь вводит с клавиатуры последовательность целых трехзначных положительных десятичных чисел, разделенных пробелами. Ввод последовательности заканчивается нажатием <Enter>.

Программа выводит наибольшее число из введенных, представленное в десятичной и двоичной системах счисления.

Вариант 4. По запросу программы пользователь вводит с клавиатуры целое положительное десятичное число N. По следующему запросу он вводит с клавиатуры N целых трехзначных положительных десятичных чисел, разделенных пробелами.

Программа выводит наибольшее число из введенных, представленное в десятичной и шестнадцатеричной системах счисления.

Вариант 5. По запросу программы пользователь вводит с клавиатуры последовательность целых трехзначных положительных десятичных чисел, разделенных пробелами. Ввод последовательности заканчивается нажатием <Enter>.

Программа выводит наименьшее число из введенных, представленное в десятичной и шестнадцатеричной системах счисления.

Вариант 6. По запросу программы пользователь вводит с клавиатуры целое положительное десятичное число N. По следующему запросу он вводит с клавиатуры N целых трехзначных положительных десятичных чисел, разделенных пробелами.

Программа выводит наименьшее число из введенных, представленное в десятичной и двоичной системах счисления.

Вариант 7. По запросу программы пользователь вводит с клавиатуры последовательность целых трехзначных положительных десятичных чисел, разделенных пробелами. Ввод последовательности заканчивается нажатием <Enter>.

Программа выводит последовательность этих же чисел, но записанных в обратном порядке и в шестнадцатеричной системе счисления.

Вариант 8. По запросу программы пользователь вводит с клавиатуры целое положительное десятичное число N. По следующему запросу он вводит с клавиатуры N целых трехзначных положительных десятичных чисел, разделенных пробелами.

Программа выводит последовательность этих же чисел, но записанных в обратном порядке и в двоичной системе счисления.

Вариант 9. По запросу программы пользователь вводит с клавиатуры последовательность целых трехзначных положительных десятичных чисел, разделенных пробелами. Ввод последовательности заканчивается нажатием <Enter>.

Программа выводит эти же числа на экран в порядке возрастания величины числа, причем в шестнадцатеричной системе счисления.

Вариант 10. По запросу программы пользователь вводит с клавиатуры целое положительное десятичное число N. По следующему запросу он вводит с клавиатуры N целых трехзначных положительных десятичных чисел, разделенных пробелами.

Программа выводит эти же числа на экран в порядке возрастания величины числа, причем в двоичной системе счисления.

в) 32

## **9.1.4. Темы лабораторных работ**

1. Лабораторная работа №1 Программирование арифметических операций.

2. Лабораторная работа №2 Раздельное ассемблирование. Ввод и вывод.

#### **9.2. Методические рекомендации**

Учебный материал излагается в форме, предполагающей самостоятельное мышление студентов, самообразование. При этом самостоятельная работа студентов играет решающую роль в ходе всего учебного процесса.

Начать изучение дисциплины необходимо со знакомства с рабочей программой, списком учебно-методического и программного обеспечения. Самостоятельная работа студента включает работу с учебными материалами, выполнение контрольных мероприятий, предусмотренных учебным планом.

В процессе изучения дисциплины для лучшего освоения материала необходимо регулярно обращаться к рекомендуемой литературе и источникам, указанным в учебных материалах; пользоваться через кабинет студента на сайте Университета образовательными ресурсами электронно-библиотечной системы, а также общедоступными интернет-порталами, содержащими научно-популярные и специализированные материалы, посвященные различным аспектам учебной дисциплины.

При самостоятельном изучении тем следуйте рекомендациям:

– чтение или просмотр материала осуществляйте со скоростью, достаточной для индивидуального понимания и освоения материала, выделяя основные идеи; на основании изученного составить тезисы. Освоив материал, попытаться соотнести теорию с примерами из практики;

– если в тексте встречаются незнакомые или малознакомые термины, следует выяснить их значение для понимания дальнейшего материала;

– осмысливайте прочитанное и изученное, отвечайте на предложенные вопросы.

Студенты могут получать индивидуальные консультации, в т.ч. с использованием средств телекоммуникации.

По дисциплине могут проводиться дополнительные занятия, в т.ч. в форме вебинаров. Расписание вебинаров и записи вебинаров публикуются в электронном курсе по дисциплине.

#### **9.3. Требования к оценочным материалам для лиц с ограниченными возможностями здоровья и инвалидов**

Для лиц с ограниченными возможностями здоровья и инвалидов предусмотрены дополнительные оценочные материалы, перечень которых указан в таблице 9.4.

Таблица 9.4 – Дополнительные материалы оценивания для лиц с ограниченными возможностями здоровья и инвалидов

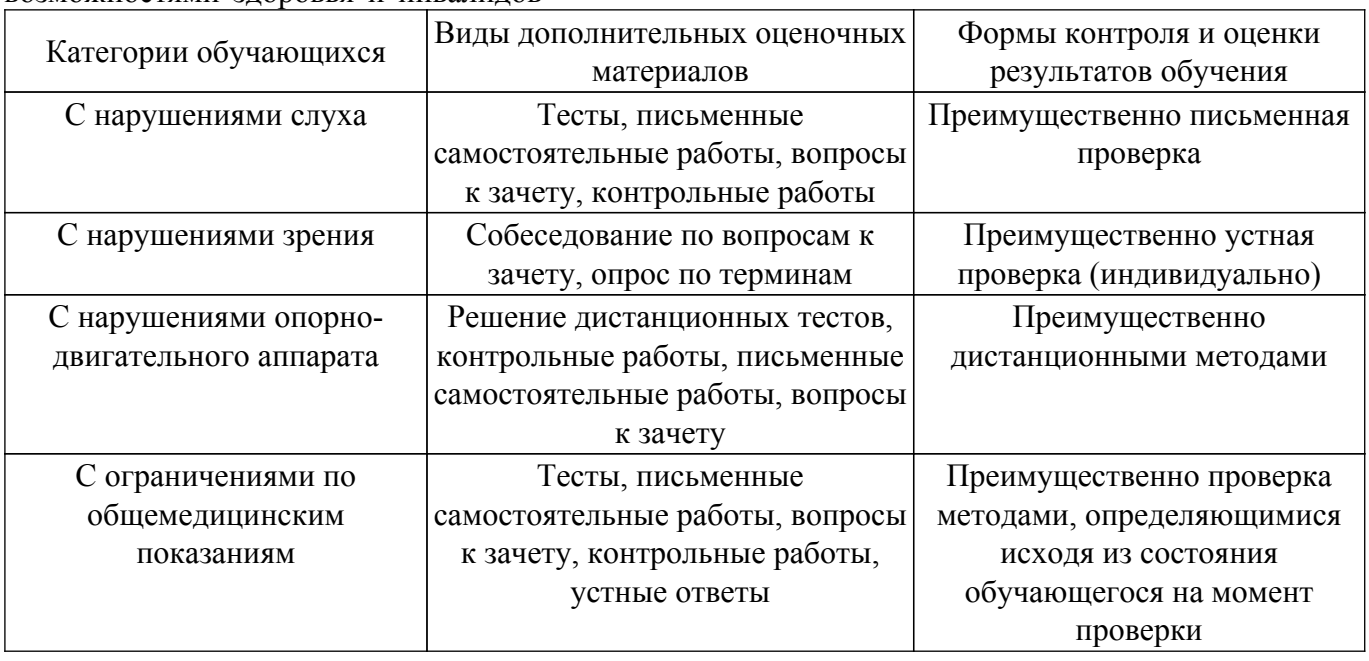

#### **9.4. Методические рекомендации по оценочным материалам для лиц с ограниченными возможностями здоровья и инвалидов**

Для лиц с ограниченными возможностями здоровья и инвалидов предусматривается доступная форма предоставления заданий оценочных средств, а именно:

– в печатной форме;

- в печатной форме с увеличенным шрифтом;
- в форме электронного документа;
- методом чтения ассистентом задания вслух;
- предоставление задания с использованием сурдоперевода.

Лицам с ограниченными возможностями здоровья и инвалидам увеличивается время на подготовку ответов на контрольные вопросы. Для таких обучающихся предусматривается доступная форма предоставления ответов на задания, а именно:

- письменно на бумаге;
- набор ответов на компьютере;
- набор ответов с использованием услуг ассистента;
- представление ответов устно.

Процедура оценивания результатов обучения лиц с ограниченными возможностями здоровья и инвалидов по дисциплине предусматривает предоставление информации в формах, адаптированных к ограничениям их здоровья и восприятия информации:

#### **Для лиц с нарушениями зрения:**

– в форме электронного документа;

– в печатной форме увеличенным шрифтом.

#### **Для лиц с нарушениями слуха:**

– в форме электронного документа;

– в печатной форме.

## **Для лиц с нарушениями опорно-двигательного аппарата:**

– в форме электронного документа;

– в печатной форме.

При необходимости для лиц с ограниченными возможностями здоровья и инвалидов процедура оценивания результатов обучения может проводиться в несколько этапов.

## **ЛИСТ СОГЛАСОВАНИЯ**

Рассмотрена и одобрена на заседании кафедры КСУП протокол № 8 от «3 » 2 2023 г. протокол № 8 от «<u>з» 2</u> 2023 г.

# **СОГЛАСОВАНО:**

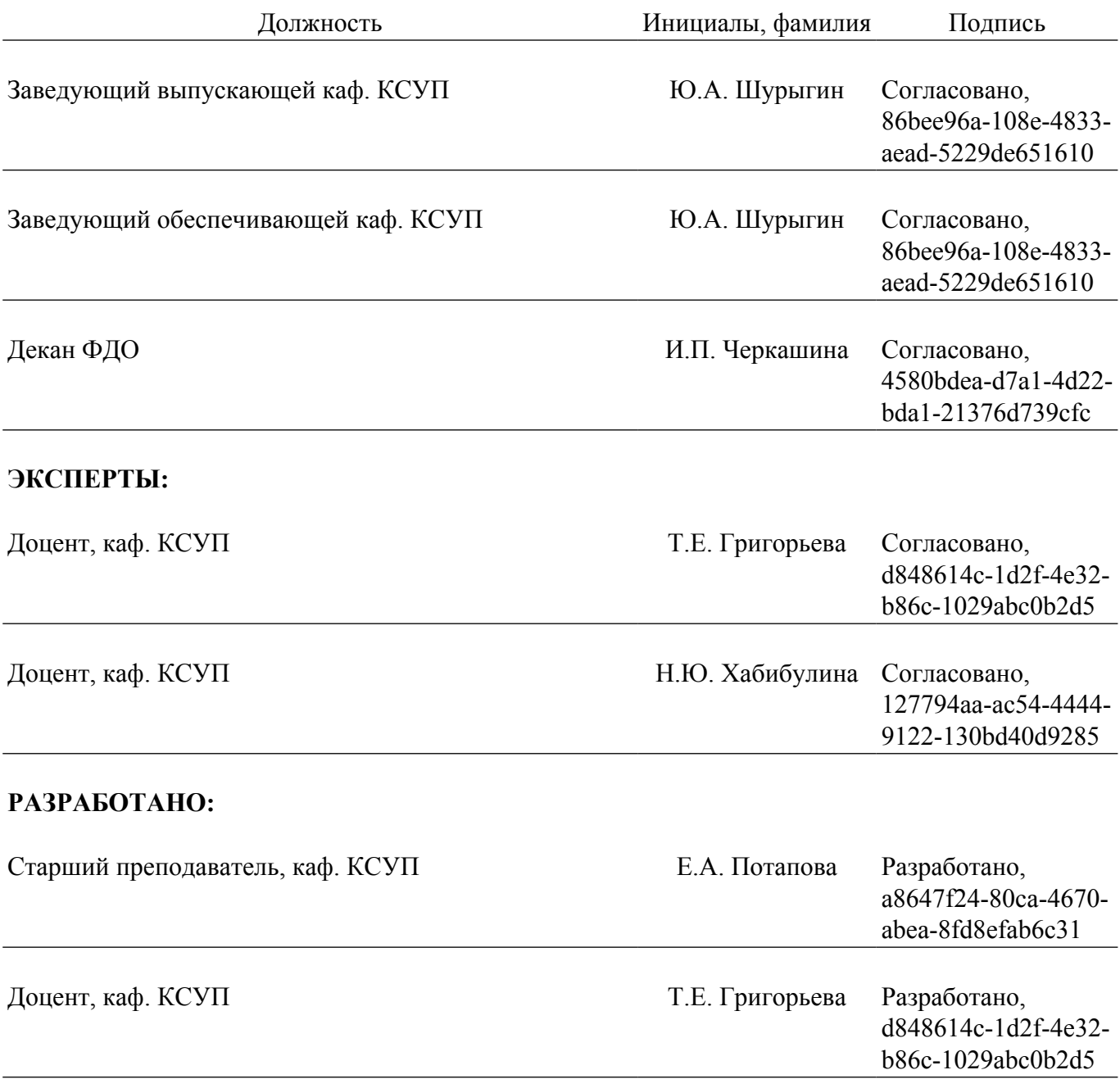